# **ALGORITMA VE** PROGRAMLAMAYA GİRİŞ Diziler

# Değişkenler (Tekrar)

- Daha önce değişkenlerin adlandırılmış bellek alanları olduğunu öğrenmiştik.
- Değişkenlerin
	- Adı
	- Tipi
	- Değeri
	- Kapladıkları Bellek Alanı
	- Adresleri olduğunu biliyoruz.

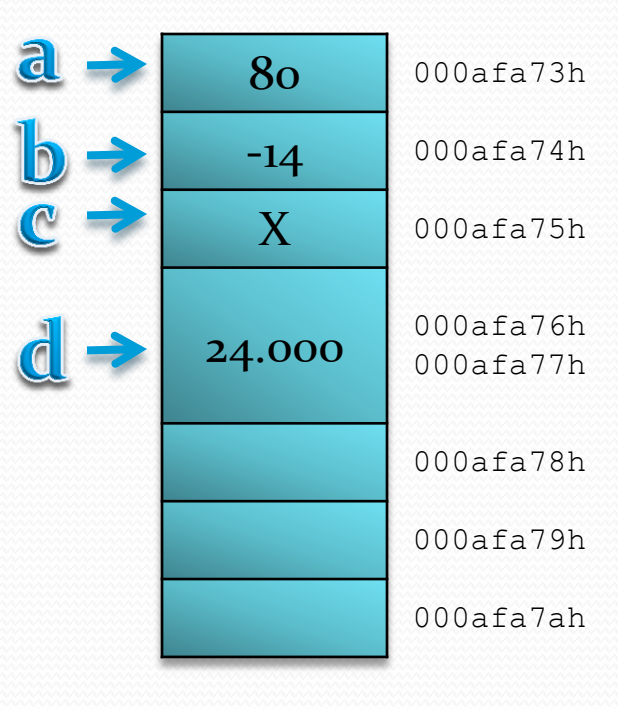

**Bellek** 

### Diziler

- Aynı isimli ve aynı tipteki değişkenler grubuna dizi denir.
- Diziler in değişkenlerden farklı olarak elaman sayısı (boyut) vardır.
- Diziler tek boyutlu olabileceği gibi, iki boyutlu (tablo), üç boyutlu veya daha fazla boyutlu olabilir.

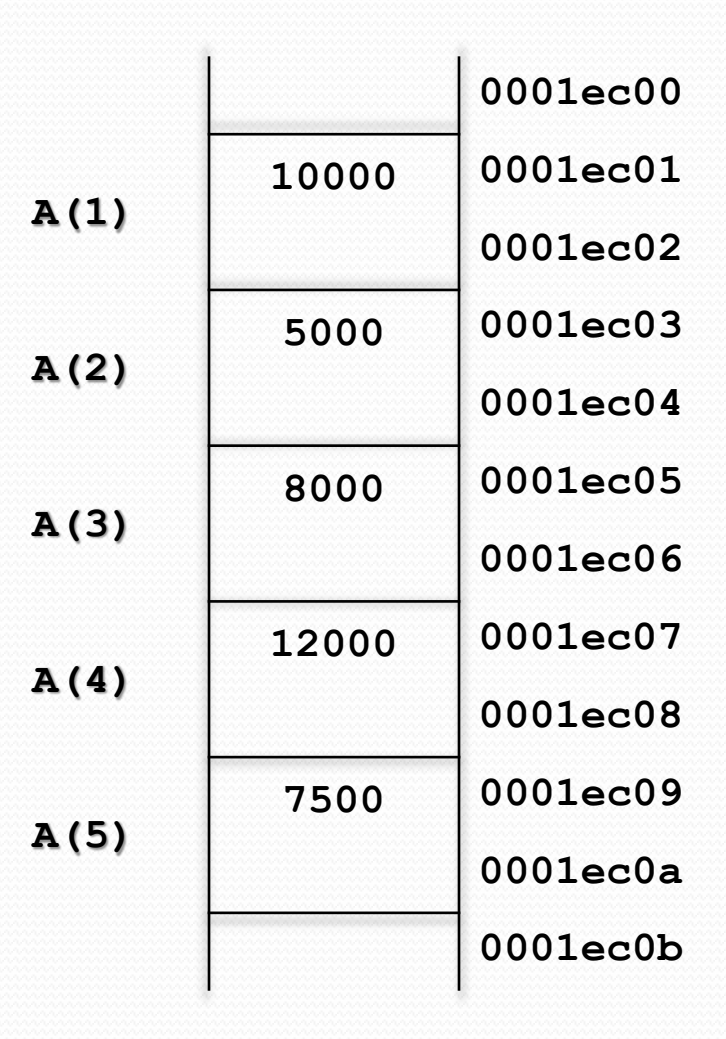

## Diziler

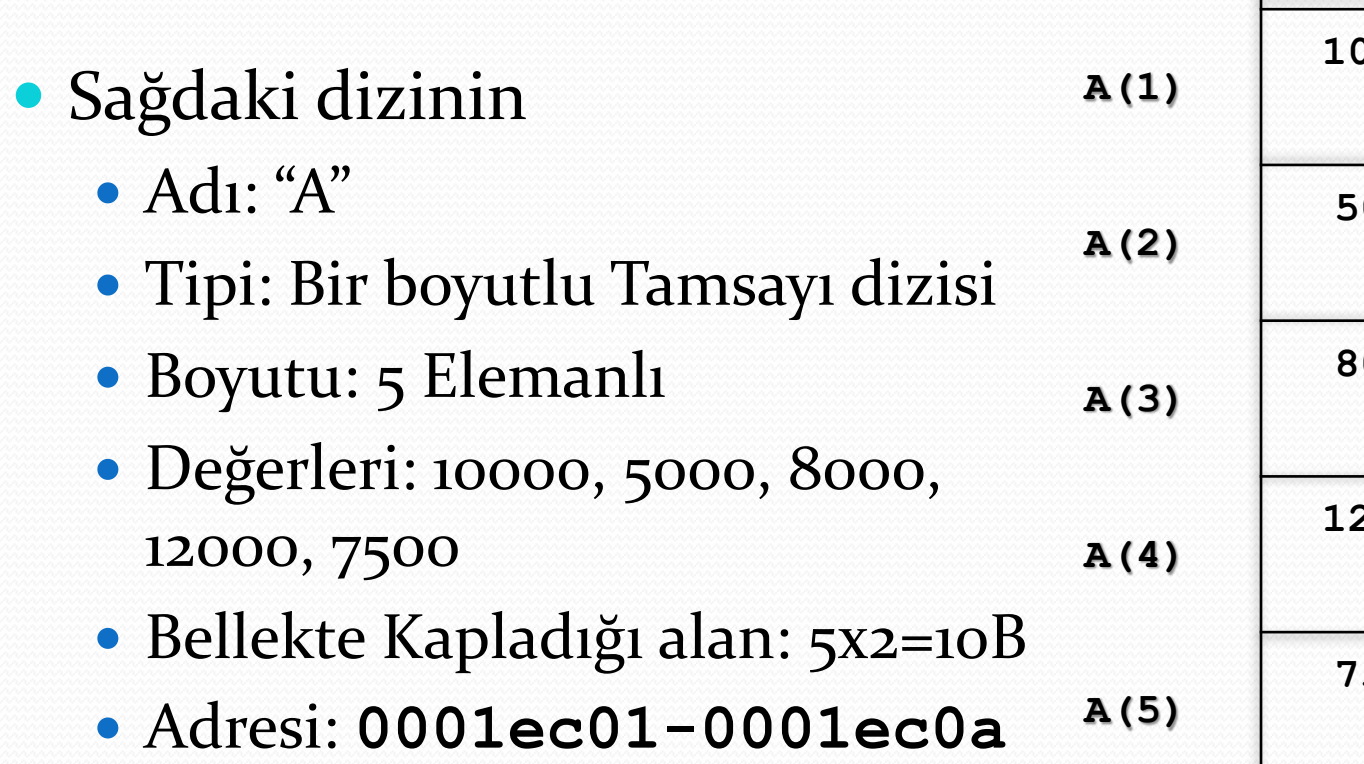

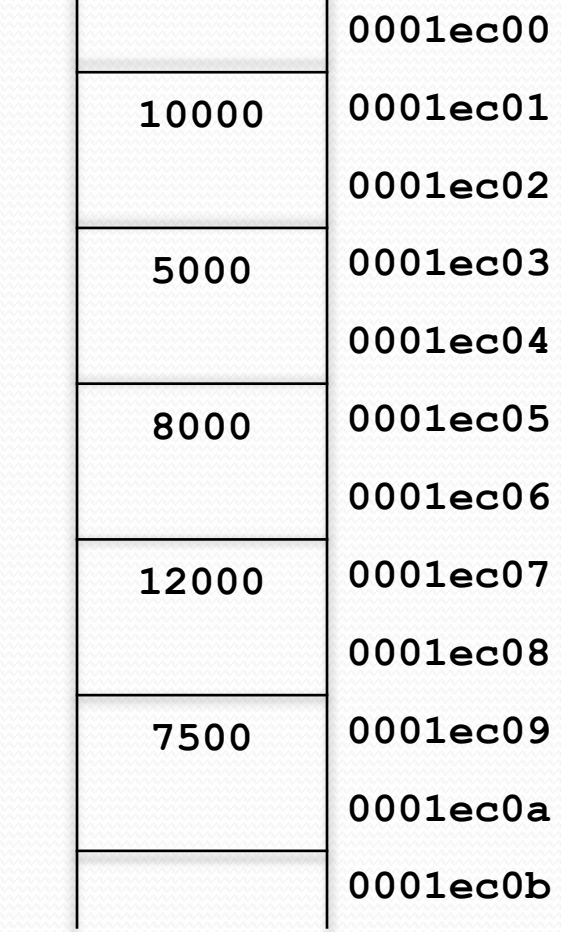

- Dizi elemanlarına ulaşmak için o elemanın indisini bilmeniz gerekir. İndis elemanın dizi içerisindeki sıra numarasıdır.
- **a**(3)  $\leftarrow$  8000 Yukarıdaki deyimde *"A" dizisinin 3. elemanı, 8000 değerini tutsun*  diyoruz.
- **a**(4)  $\leftarrow$  A(3) + 4000 Yukarıdaki deyimde *"A" dizisinin 3. elemanına 4000 ekle ve 4. elemana ata* diyoruz.

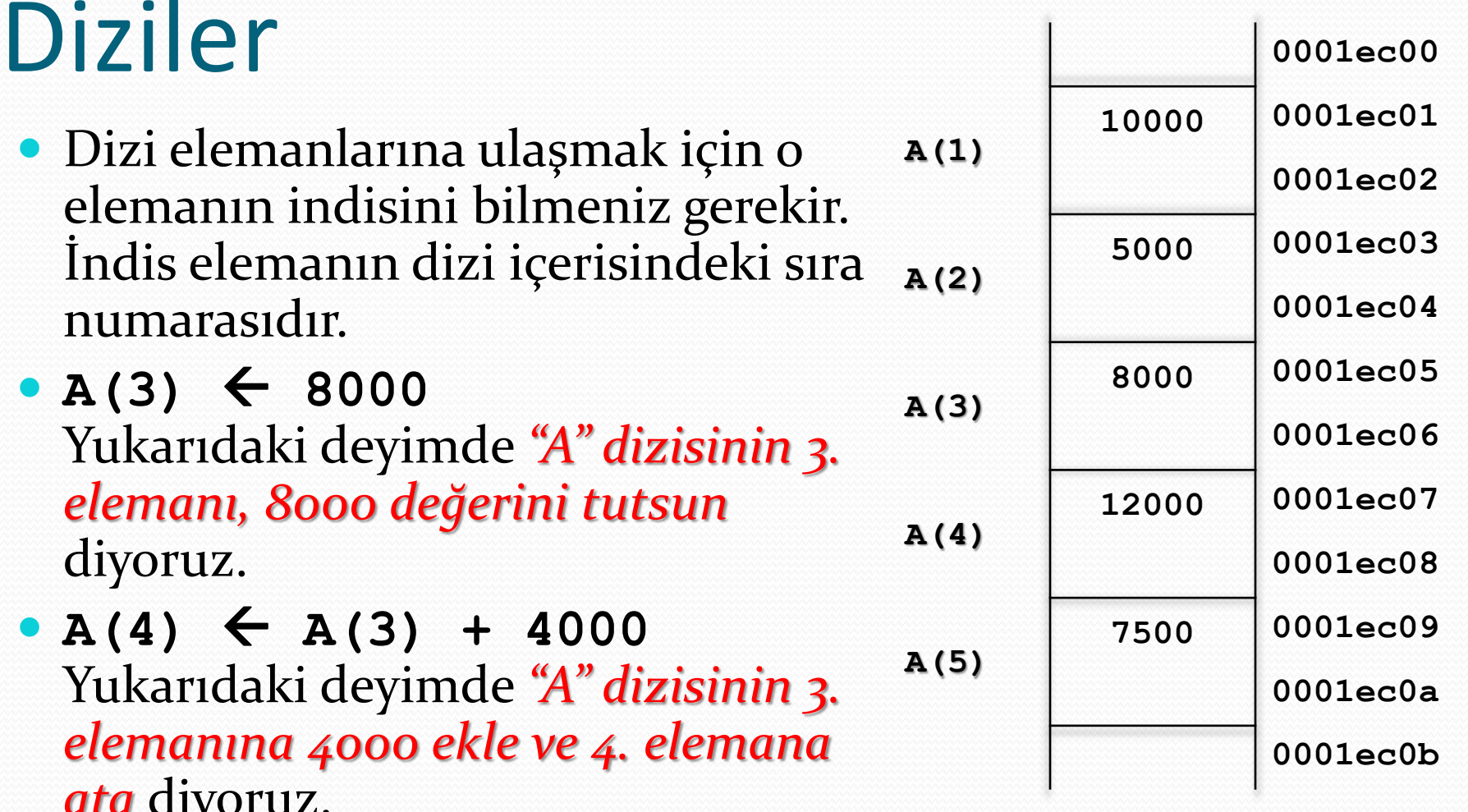

 Dikkat edeceğiniz üzere indisleri Dizi adının sağına ve yuvarlak parantez içerisine yazıyoruz. **A(3)** İki veya daha fazla boyutlu dizilerde indisler "," (virgül) ile ayrılır.

**T(5,2), C(7,1,2)**

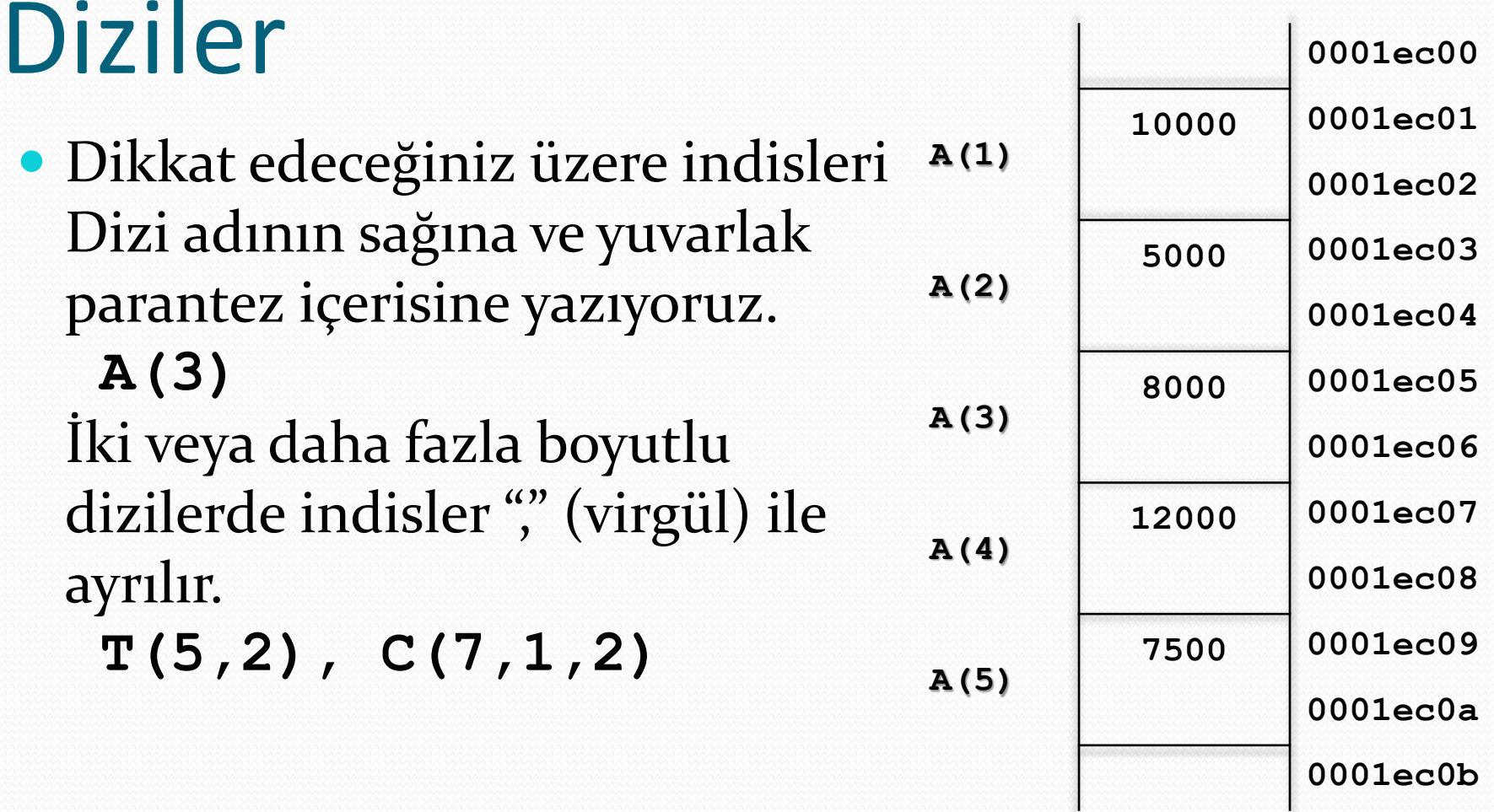

#### Diziler

- Eğer indis olarak değişken kullanılacaksa genellikle "i, j, k" olarak adlandırılır.
	- $A(i)$   $\leftarrow$  7500  $T(i, j) \leftarrow 12$  $C(i, j, k)$   $\leftarrow$  3.1054

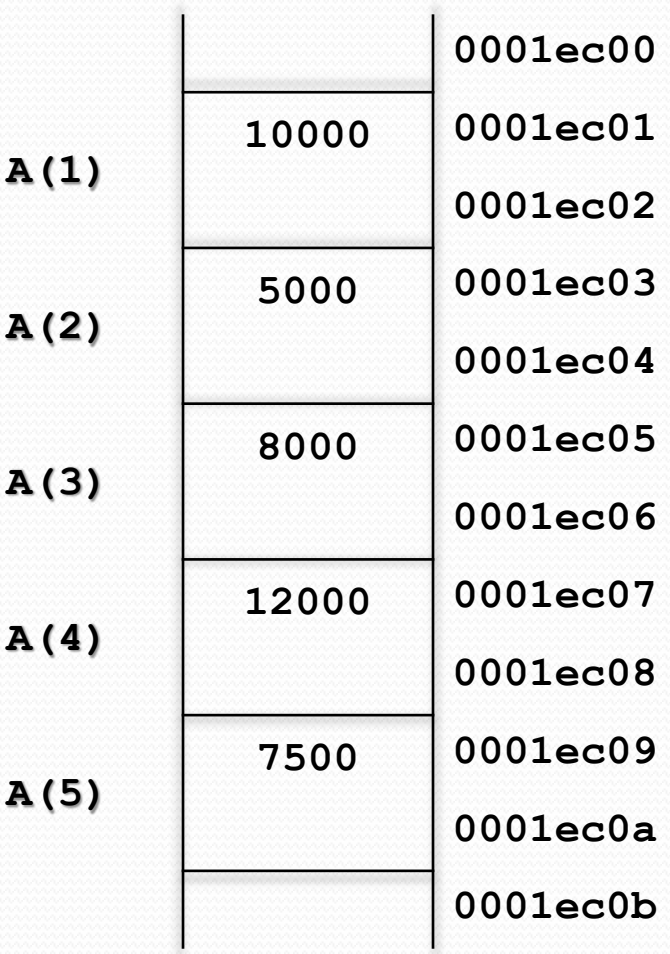

#### Dizileri Okutmak

- FOR döngülerinin daha çok dizilerle anıldıklarını söylemiştik. Dizileri okurken, yazdırırken FOR döngüleri tercih edilir.
- Sağda 10 elemanlı bir dizinin klavyeden nasıl okutulacağını görüyorsunuz.

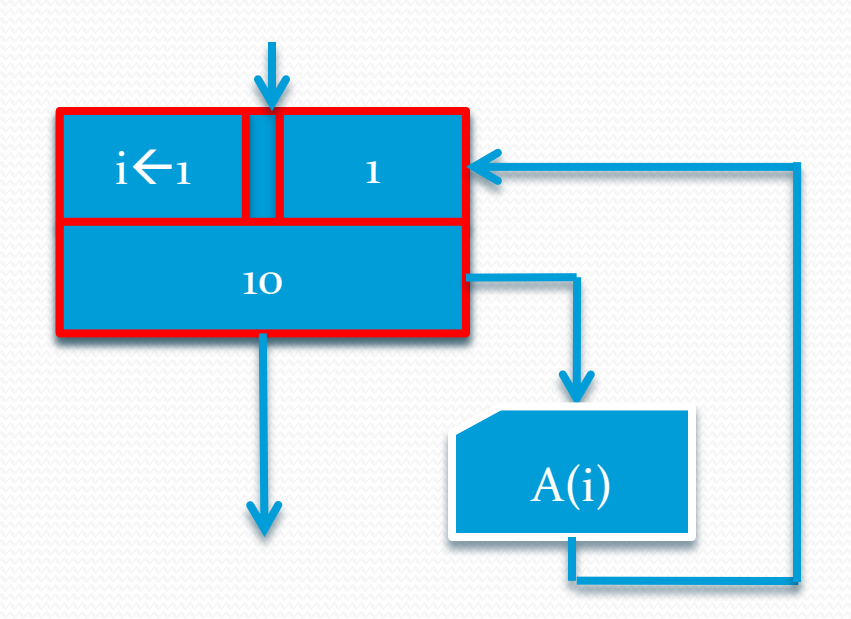

#### Dizileri Yazdırmak

 Sağda 10 elemanlı bir dizi elemanlarının ekrana nasıl yazdırılacağını görüyorsunuz.  $\int_{i \leftarrow 1}$ 

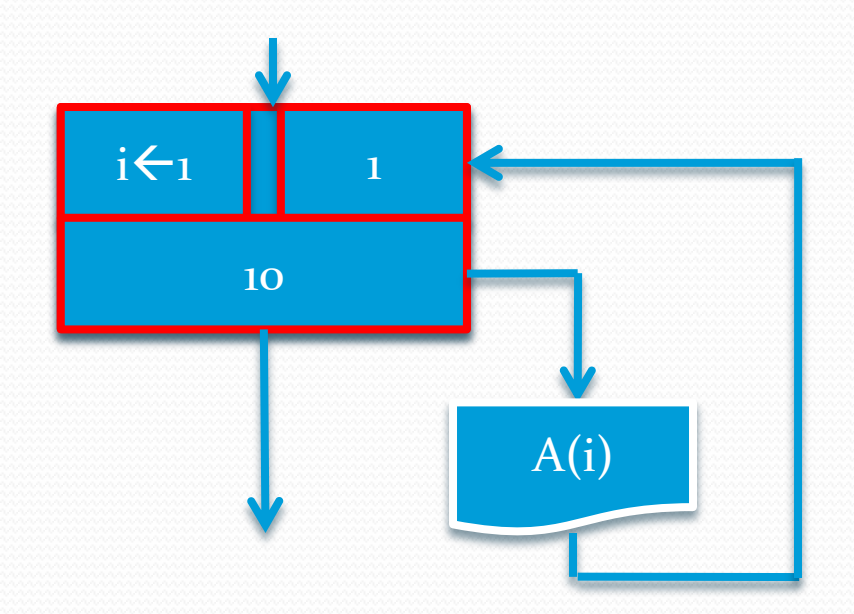

#### Pascal'da Diziler

- Diziler diğer değişkenler gibi VAR bloğunda tanımlanır.
- Yazım:

**<dizi adı>: ARRAY [ <başlangıç indisi> .. <bitiş indisi> ] OF <veri tipi> ;**

- Adı "A" olan 10 elemanlı bir tamsayı dizisi şöyle tanımlanır.
	- **A : ARRAY [1..10] OF INTEGER;**
- Pascal'da dizi indisleri "[ ]" (köşeli parantez) içerisine yazılır.

Algoritmalarda Dizi indisleri yuvarlak, Pascal'da ise köşeli parantez içerisine yazılır. Karıştırmayınız.

## Örnek: Dizinin En Büyüğü

- Klavyeden okutulan 10 elemanlı bir dizinin en büyük değerli elemanını ve indisini ekrana yazan program.
- Algoritma:
	- Dizi elemanlarını okut.
	- Dizinin ilk elemanını en büyük eleman olarak varsay.
	- Sırasıyla dizinin diğer elemanları ile karşılaştır:
		- En büyük elemanımızdan daha büyük bir elemanla karşılaşırsak onu en büyük eleman olarak kabul et.
	- En büyük elemanı yazdır.

#### Örnek: Dizinin En Büyüğü

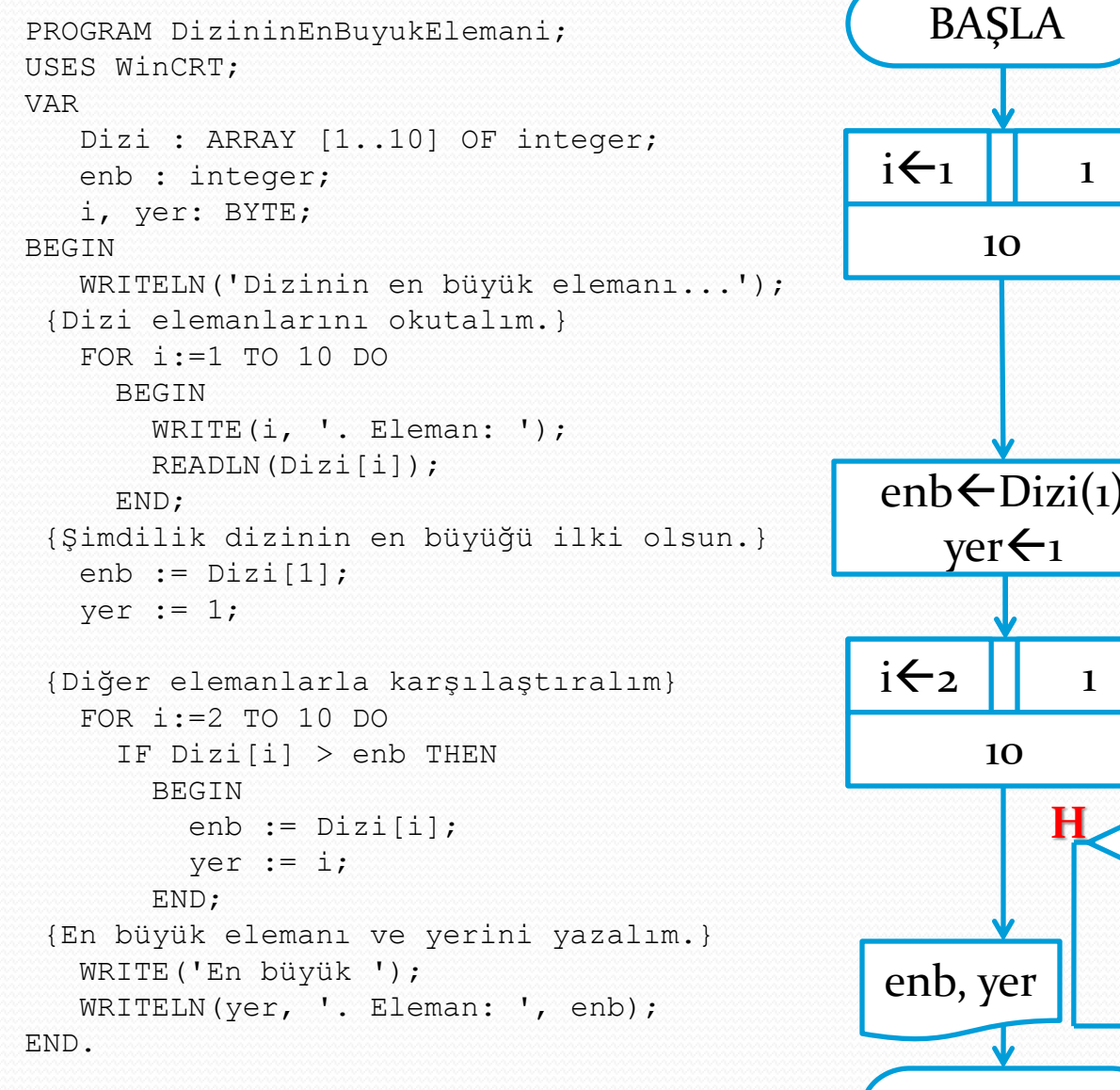

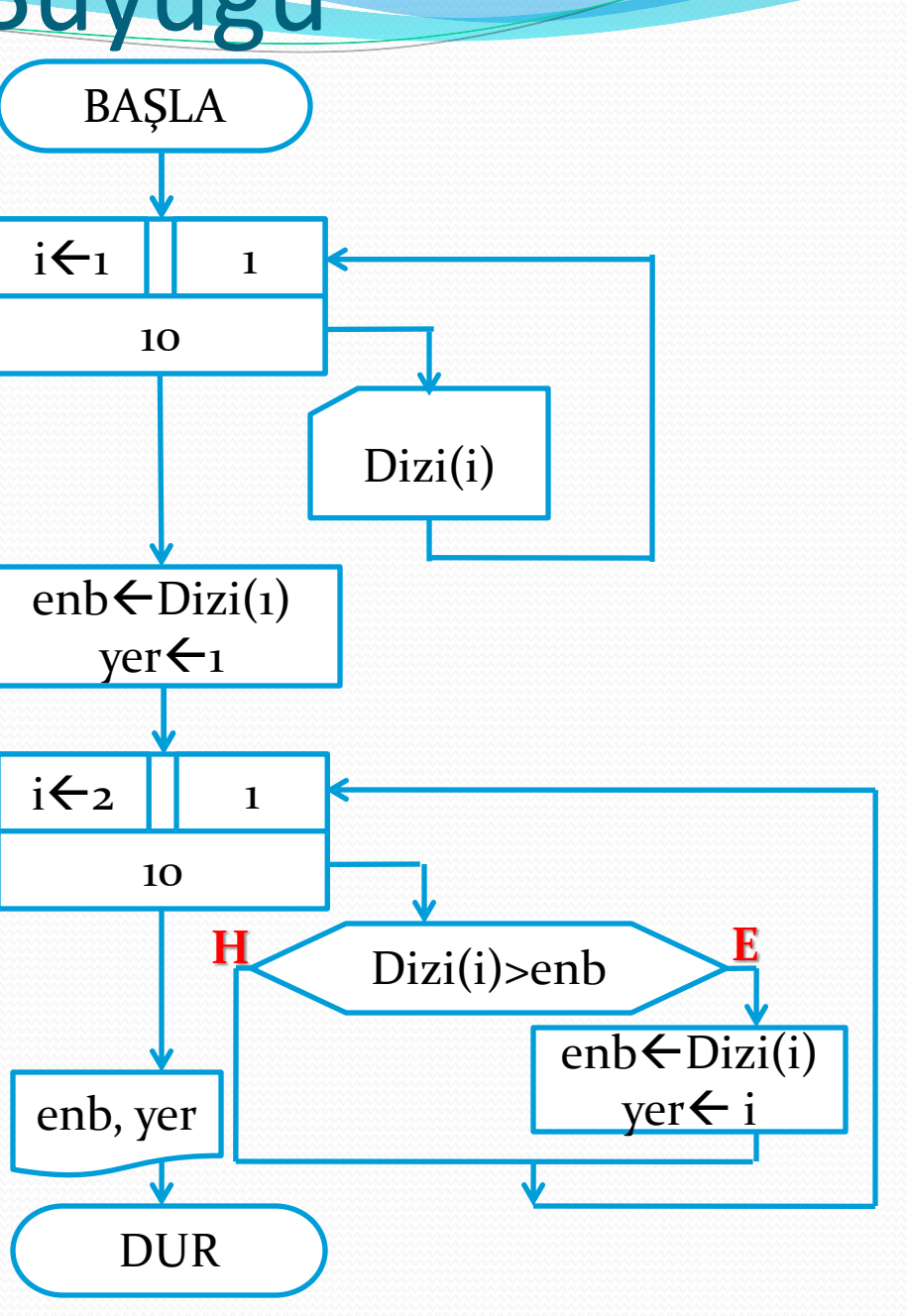

## Örnek: BDS

 Klavyeden okutulan n sayıda notun ortalamasını alan ve ortalamanın üzerinde olanları geçti kabul edip geçenlerin sayısını ekrana yazan program

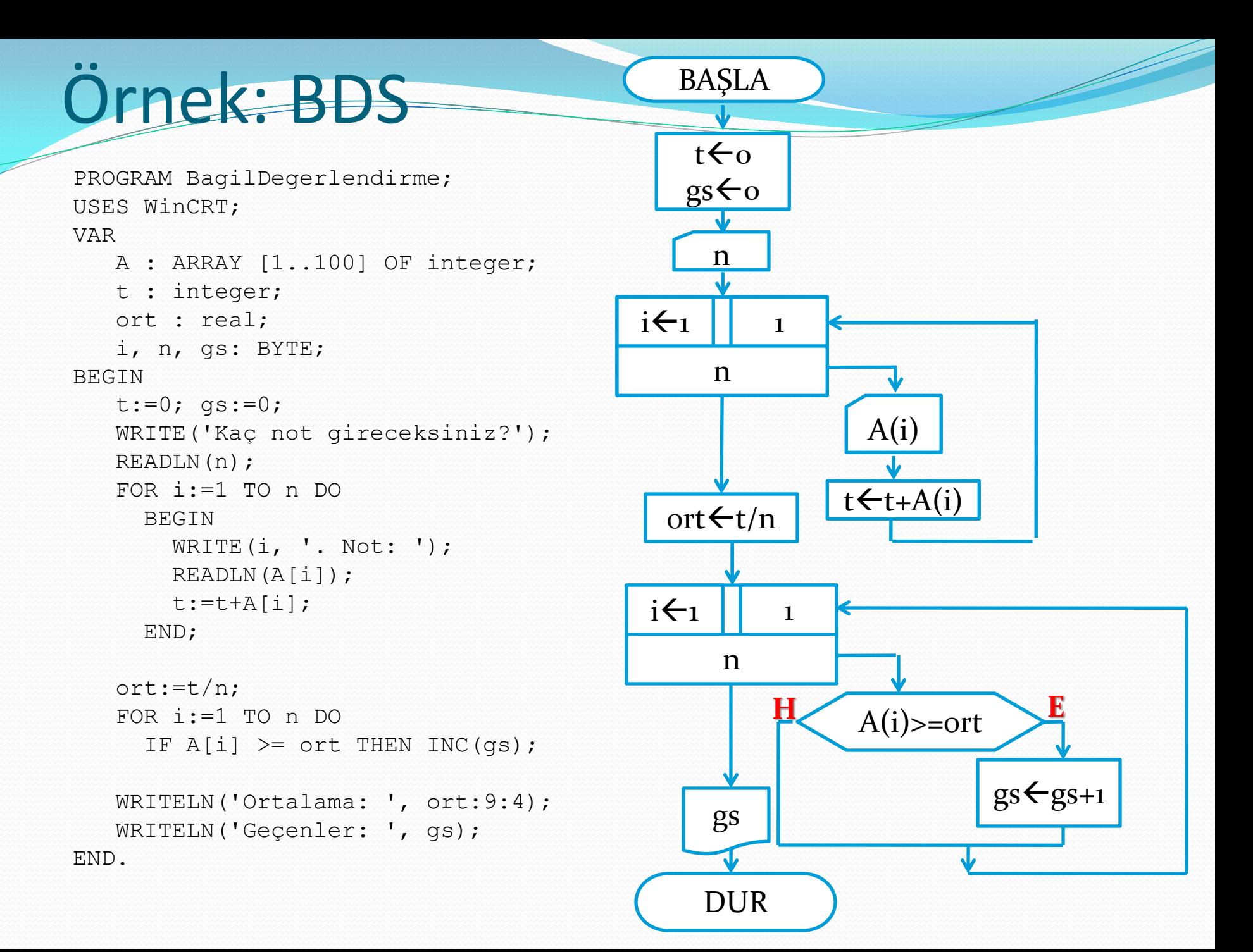